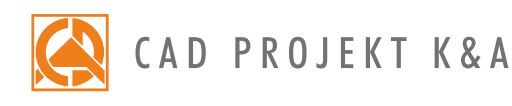

Duration: 6 hours Start of training: 9.00 Lunch break: 12.00-12.30 End of training: 15.00

## Training program **Render PRO and Technical documentation**

Design visualization | Render PRO | Technical Documentation\*

- 1. Introductory issues and preparation of the group for training.
- 2. Making the design on the basis of which the training will be conducted.
- 3. Discussing the settings of light parameters.
- 4. Overview of material properties settings (gloss, transparency, reflections, roughness, bump mapping).
- 5. Making a basic visualization with a saving of the effect in jpg format.
- 6. Discussion of the functionality of the Render PRO Module with the division into calculations of Radiosity and Path tracing.
- 7. Making Radiosity calculations.
- 8. Final Gathering application.
- 9. Using the Ray tracing calculation method.
- 10. Making a photo in a visualization using Radiosity calculations.
- 11. Export of visualization to CAD Share-it application and obserVeR application.
- 12. Functions and recording of the camera path.
- 13. Presentation of the design in the form of the AVI movie.
- 14. Path tracing, functional overview, comparison with Radiosity calculations.
- 15. Making photorealistic visualization, recording photos after Path tracing calculations.
- 16. Take a photo sphere 360 panorama, publication on social media.
- 17. Discussion and application of colour tones.
- 18. Discussion of filters.
- 19. Making a sequential visualization of several views at the same time.
- 20. Discussing about documentation window.
- 21. Generating documentation according to available templates.
- 22. Discussing about functionality of individual pages.
- 23. Adding wall projections to generated pages.
- 24. Supplementing documentation with additional information, loading visualizations.
- 25. Conversion of objects into symbols.
- 26. Editing and creating a table.
- 27. Saving documentation. Export of documentation to a pdf file.
- 28. Checking knowledge and questions.

\* The 1-day training is carried out during 6 hours, including 1/2h for a break. Courses are organized by CAD Projekt K&A on the terms specified in the training regulations.

Update: 05.06.2019

www.cadprojekt.com.pl